# **EDI Outbound Acknowledgment Reports**

The EDI Outbound Acknowledgment report enables you to monitor functional acknowledgments at the group or interchange level, organized by parameters including sender identifier, receiver identifier, EDI standard, and acknowledgment status. You may want to use this report to determine, for example, how many functional acknowledgments from a specified sender identifier are overdue.

**Note:** In the report, the sender identifier and receiver identifier parameters are always a displayed as a paired set. Even when the configuration process allows you to select only one parameter (sender identifier *or* receiver identifier), both parameters are displayed on the report.

The following table lists the EDI Outbound Acknowledgment reports that are installed with Sterling Integrator:

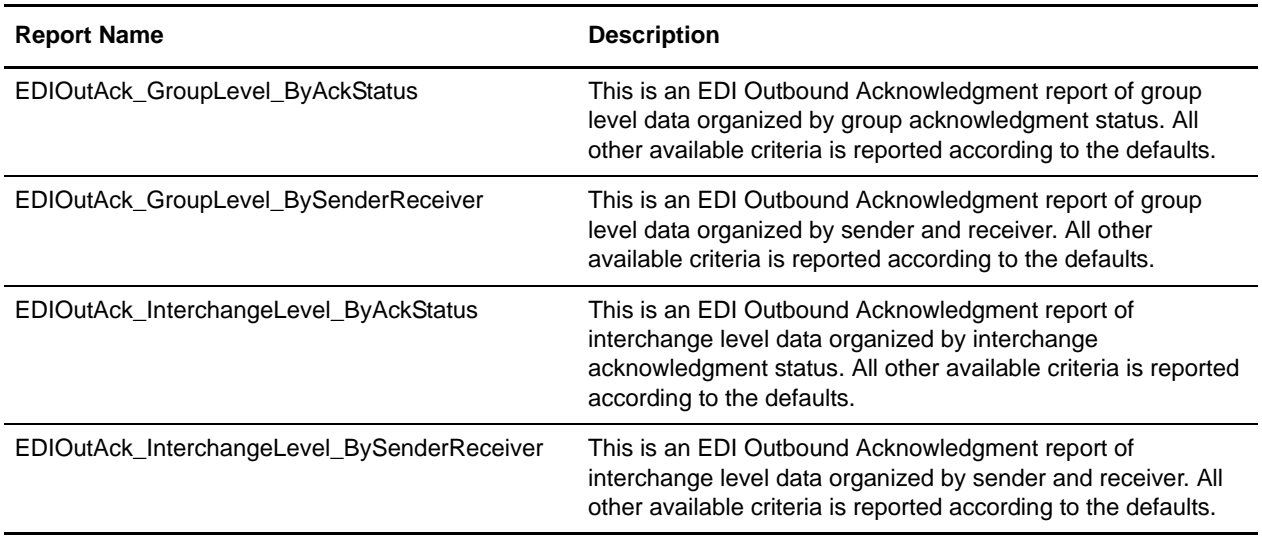

## **To Run or Customize This Report**

Use **Operations > Reports** to run or customize this report.

## **EDI Outbound Acknowledgment Report Parameters**

Level

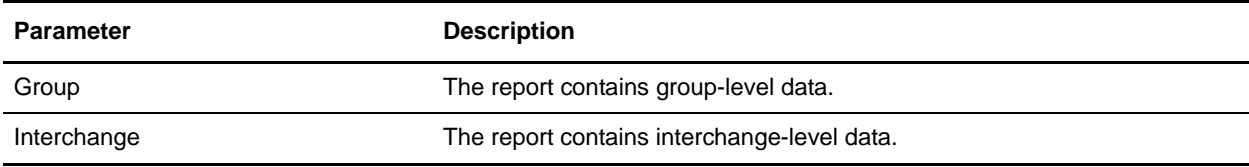

#### Report By

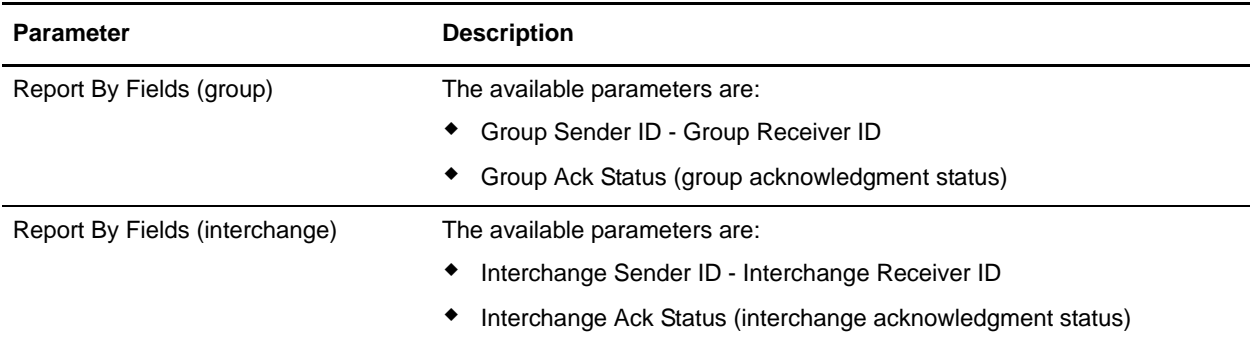

### Detail Filtering

The parameters that display depends on whether you select Group or Interchange as the level by which to report:

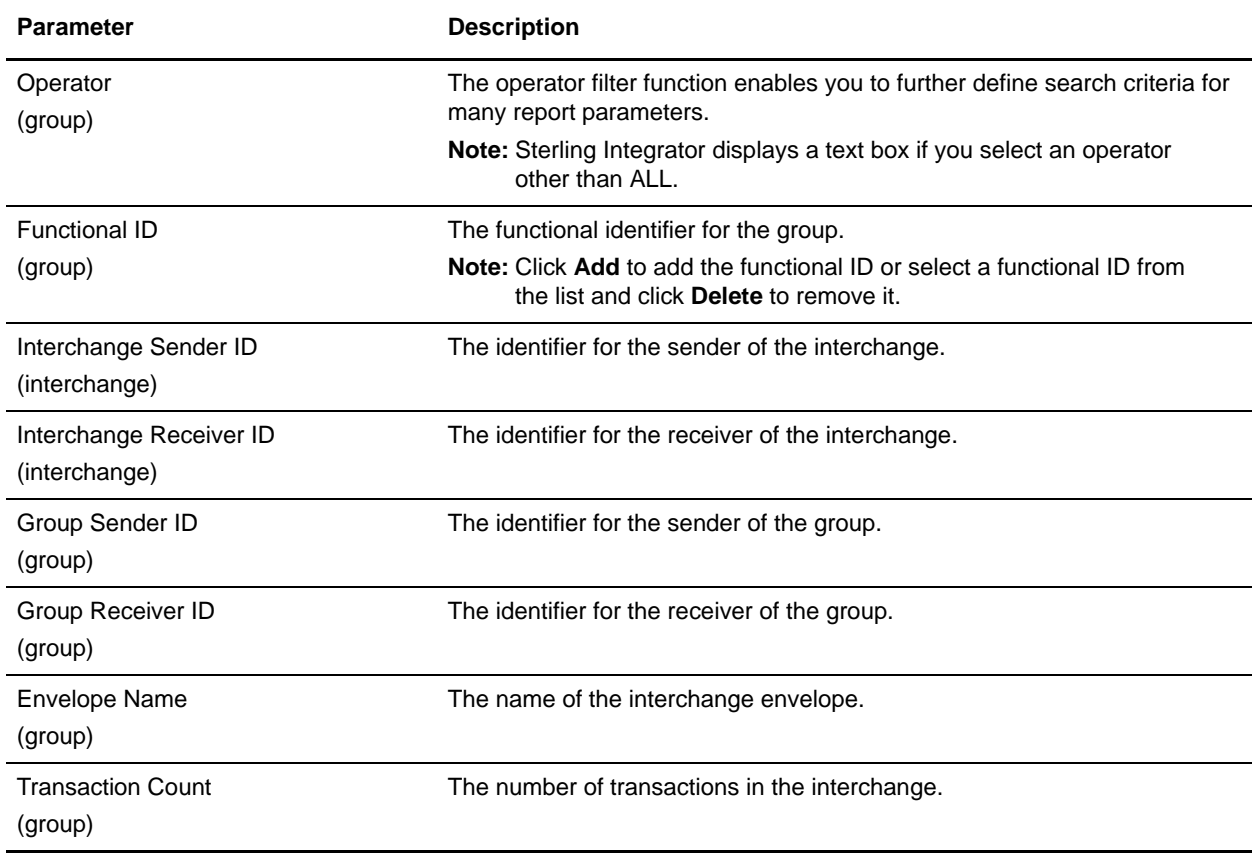

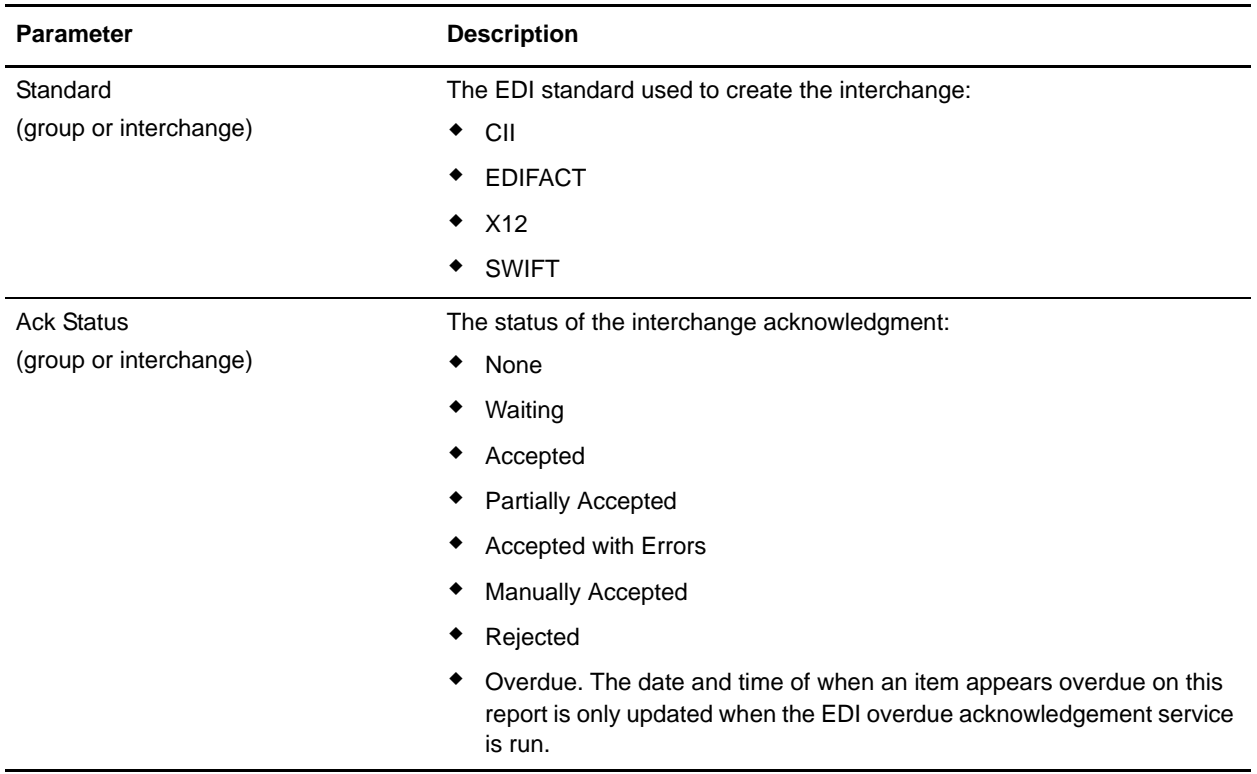

#### Detail Filtering (Date Group/Interchange Created)

The date calculation is made when the report is run. You must select either during previous or a date range.

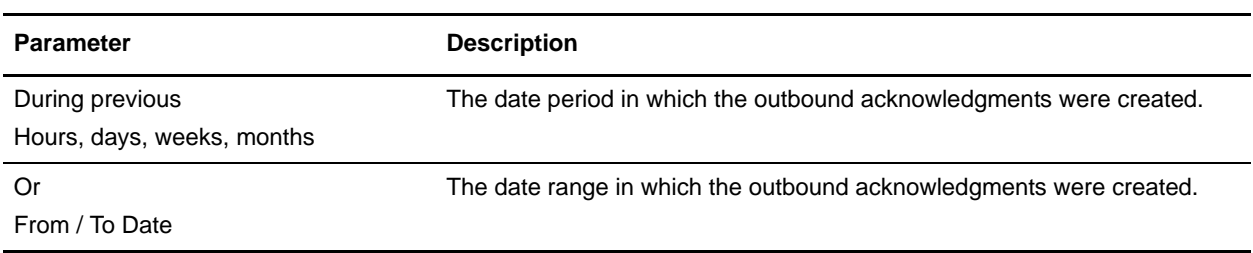

#### Detail Filtering (Display Order)

When you choose a display order, the Report By fields are evaluated as having a set sort order which is not changed by the display order options.

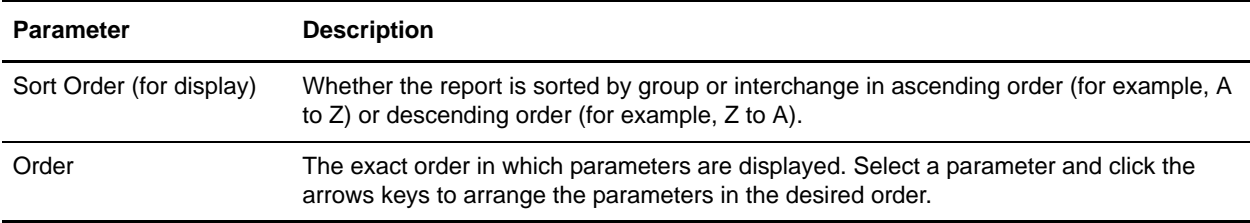